# Login

**Returning players** should login into account that was previously set up last season. Reset password if forgotten. Once logged in, and unless you are entering a new player, you can skip down to Register a Player on Page 5.

**New registrants** will need to create a new account. To create an account, simply click "Don't have an account? Create one Here"

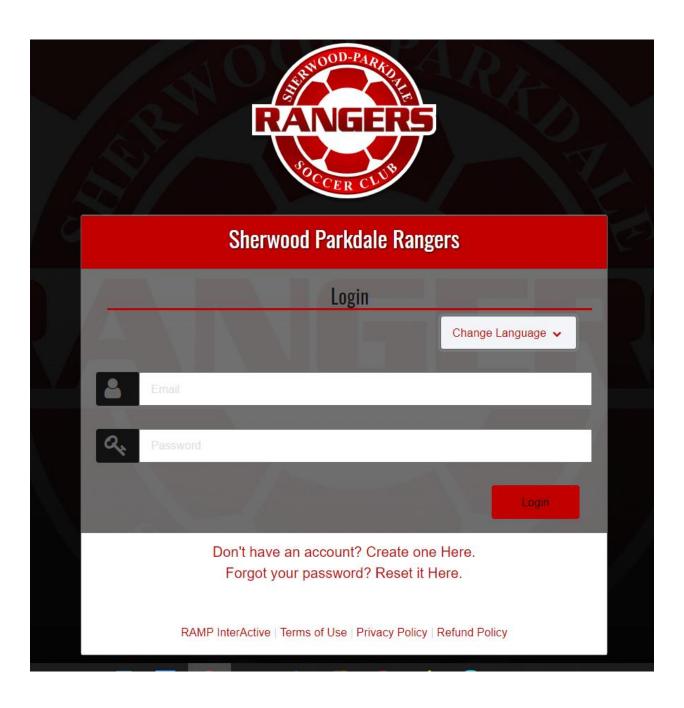

New members will enter their email and create a password. Note the password requirements. This login will be used to access registration. After inputting login and password, you will be taken back to the first screen where you will enter your credentials.

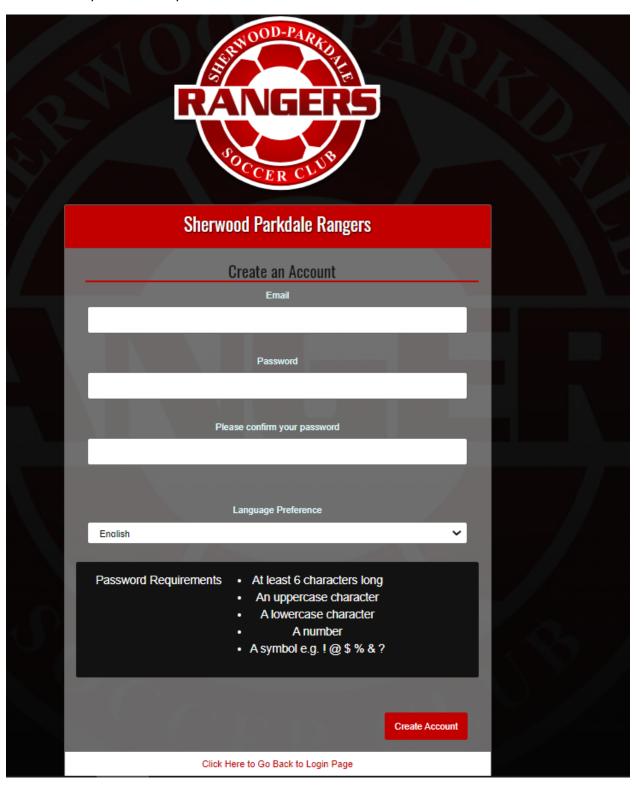

# Setting parents/guardians and players up (for new players and/or parent contacts)

A successelful login will take you to a dashboard containing various services

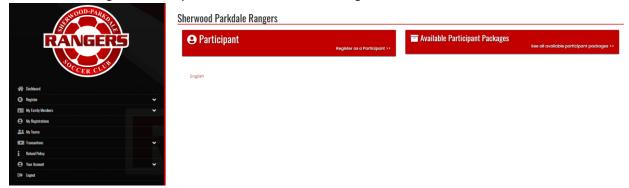

## Add Family Members

Expand My Family Members and select Add a Family Member. This will need to be completed for each player, as well as each parent or guadian who will be a point of contact for the player.

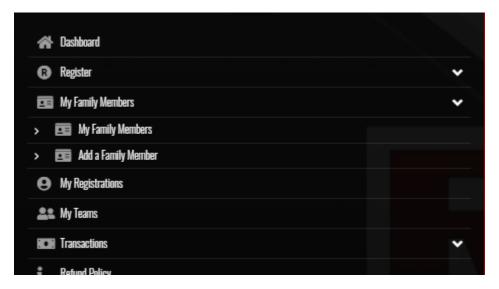

Minimum requirements include First and last name, phone number, date of birth, and an email address. Parents can enter their own email address for their children

# **Sherwood Parkdale Rangers**

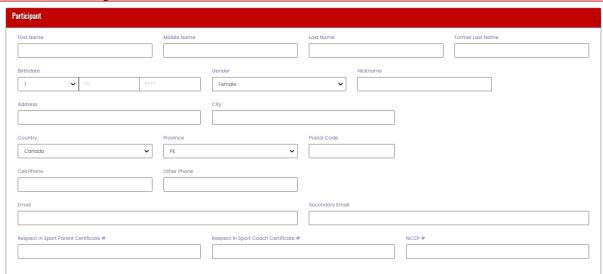

Note the fields below do not need to be completed to proceed with registration.

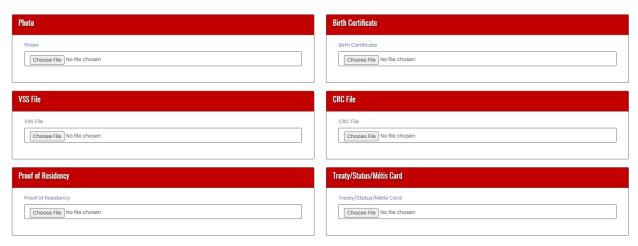

# Register a player

To proceed with player registration, select the Register menu item and then "Participant Rgistration"

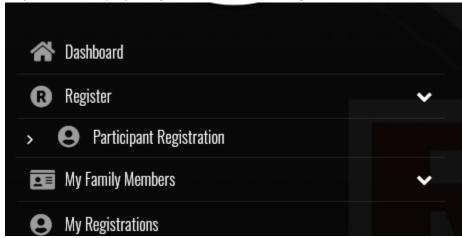

Select the family member you wish to register, then Division you are signing them up for.

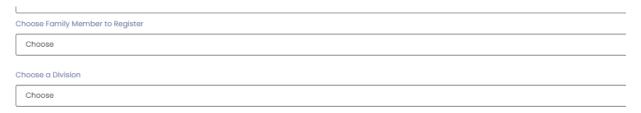

Once Division is selected, confirm by checking the check box and select Continue. If you select the wrong age group, you will get an error message.

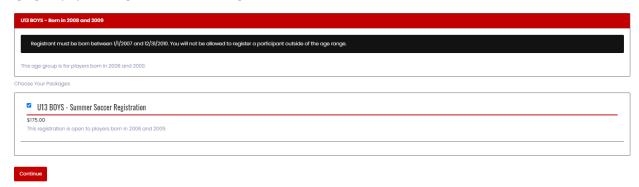

Review the waivers (Photo Upload and Informed Consent and Assumption of Risk). The parent/guardian must digitally sign

### **Sherwood Parkdale Rangers**

### Waivers

During sanctioned soccer program with your respective club and/or Provincial Sport Organization(PEI Soccer), we take photographs of activities involving players to share the fun and skill development that soccer provides. By which incidentally, some photographs may capture your childs participation, directly or indirectly. These photos may be published through our website, social media pages, news buildins, billboards, and ads. With this, we seek for your consent in allowing us to publish photos which may involve your child to the said platforms. Thank you for allowing us to showcase the great game of soccer by checking the box below.

☐ Consent to Photo Upload

INFORMED CONSENT AND ASSUMPTION OF RISK AGREEMENT

(To be executed for Participants under the age of majority)

### Please read carefully!

### Participants/Guardians

- 1. This is a binding legal Clarify any questions or concerns before signing. As a Participant in activities, programs, classes, services provided and events sponsored or organized by the PEI Soccer Association inc., and its affiliated clubs and teams (collectively the "Organization") and the sport of soccer, including but not limited to: games, bournaments, practices, training, personal training, dry land training, use of strength training and fitness conditioning equipment, machines and nocilities, nutritional and distory programs, enterioristical or a distriction and anisotry programs, enterioristical enterioristical resistance in the social enterioristic and anisotry of the "Parties") acknowledges and agrees to the following terms outlined in this agreement:
- 2.1 am the Parent/Guardian of the Participant and have full legal responsibility for the decisions of the Participant.

### Description of Risks

- 3. The Parties understand and acknowledge
- Parties understand and acknowledge that

  1. The Activities have foreseeable and unforeseeable inherent risks, hazards and dangers that no amount of care, caution or expertise can eliminate, including without limitation, the potential for serious bodily injury, permanent disability,
- 1. The Activities have foreseable and unforeseable inherent risks, hazards and dangers that no amount or care, caution or experience currients in the interest risks and interest risks, hazards and dangers that no amount or care, caution or experience currients remained in the propose of the propose of the propose currients and the propose currients and interest of the propose currients and interest of the propose currients and interest of the propose currients and interest of the propose currients and the cautions and the cautions must be indicated in a currient conditions, and the cautions and the propose currients and the cautions and the propose currients and the cautions and the cautions and the cautions and the cautions and the cautions and could be an advantaged of the propose currients and the cautions and the cautions and could be proposed in the propose currients and the cautions and could be proposed in the proposed of the proposed country and the proposed country and the proposed country and the proposed country and the proposed country and the proposed country and proposed country and proposed
- 4. The Participant is participating voluntarily in the Activities. In consideration of that participation, the Parties hereby acknowledge that they are aware of the risks, dangers and hazards and may be exposed to such risks, dangers and hazards.

  The risks, dangers and hazards include, but are not limited to:
  - L Health's executing strenuous and demanding physical techniques, physical exertion, overexertion, stretching, dehydration, fatigue, cardiovascular workouts, rapid movements and stops, lack of fitness or conditioning, traumatic injury, bacterial infections rashes and the transmission of communicable diseases including visues of all kinds COVID-19 bacterial parasites or other arganisms or any mutation.

Parent/Guardian Please Sign Here - Informed Consent and Assumption of Risk Agreement - YOUTH

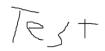

Clear Signature

## Please Sign Here

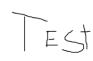

🛮 I am the Age of Majority or am a Parent/Guardian to the Registrant and Agree to the Terms and Conditions Above

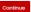

The next page, Photo Upload is optional. Select continue to proceed.

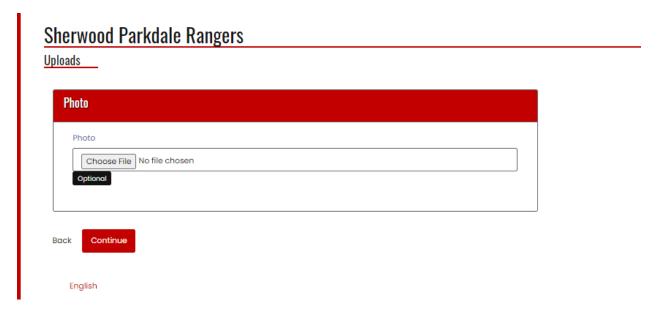

A parent or guardian will need to be selected from the drop-down. Multiple points of contact can be added if the family member was added previously. You will also have the option of adding a new family member at this point.

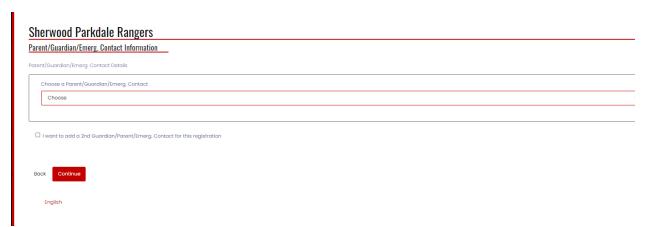

Please let us know of any medical conditions. "None" is the appropriate answer if there is nothing of note

| <u>Sherwood</u> | Parkda | le Rangers |
|-----------------|--------|------------|
|-----------------|--------|------------|

| Questions | -                                                                         |  |
|-----------|---------------------------------------------------------------------------|--|
| Any medic | cal information (i.e allergies, concussion, etc.) we need to be aware of? |  |
|           |                                                                           |  |
| Back      | Continue                                                                  |  |
| English   |                                                                           |  |

Our club relies heavily on volunteers. Please consider helping out and checking any duties you may be able to assist with

Are you interested in any of the following? Please check any that apply.

Volunteer coach

Team manager

Board member

Ull Tournament volunteer

The Final Page is the summary and payment page.

Please review that all information is correct, and Edit if there are any mistakes.

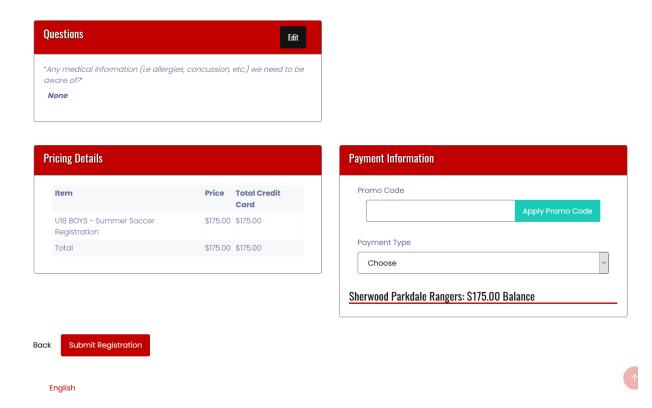

### Promo codes:

Charlottetown residents: The City of Charlottetown gives a subsidy of \$15 per player. If this applies to you, please add Promo Code of "CHTOWN2023". This does not apply to Senior players. Please note the City audits our records and the subsidy must be returned if the promo code is applied erroneously.

Family discount: If you are registering more than two children, you are able to receive a discount on subsequent registrations (senior player excluded). Discount applies after having registered the two oldest children. Please email contactsprsc@gmail.com for a promo code which you need to enter before completing registration.

**Important Note:** If registration is completed but you do not apply the Promo Code, **SPRSC will NOT provide refund.** 

Please select Apply Promo Code to activate it.

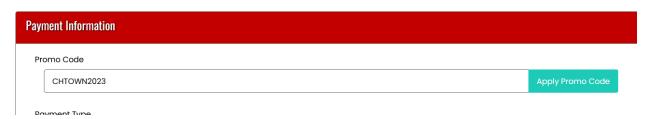

# Payment types:

Credit Card: Enter credit card info (Mastercard or Visa only).

eTransfer: Send etransfer to  $\underline{sprsctreasurer@gmail.com}$ . Please include player name and DOB in the note.

KidsSport or Jumpstart: Please provide send picture of your approval letter to <a href="mailto:contactsprsc@gmail.com">contactsprsc@gmail.com</a>

Please note: players are not permitted to participate in any session until payment is received.